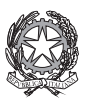

Ministero dell 'Istruzione, dell ' Università <sup>e</sup> della Ricerca Dipartimento per <sup>l</sup> 'Istruzione

# Progetto "POSEIDON"

*materiali per l'educazione linguistica*

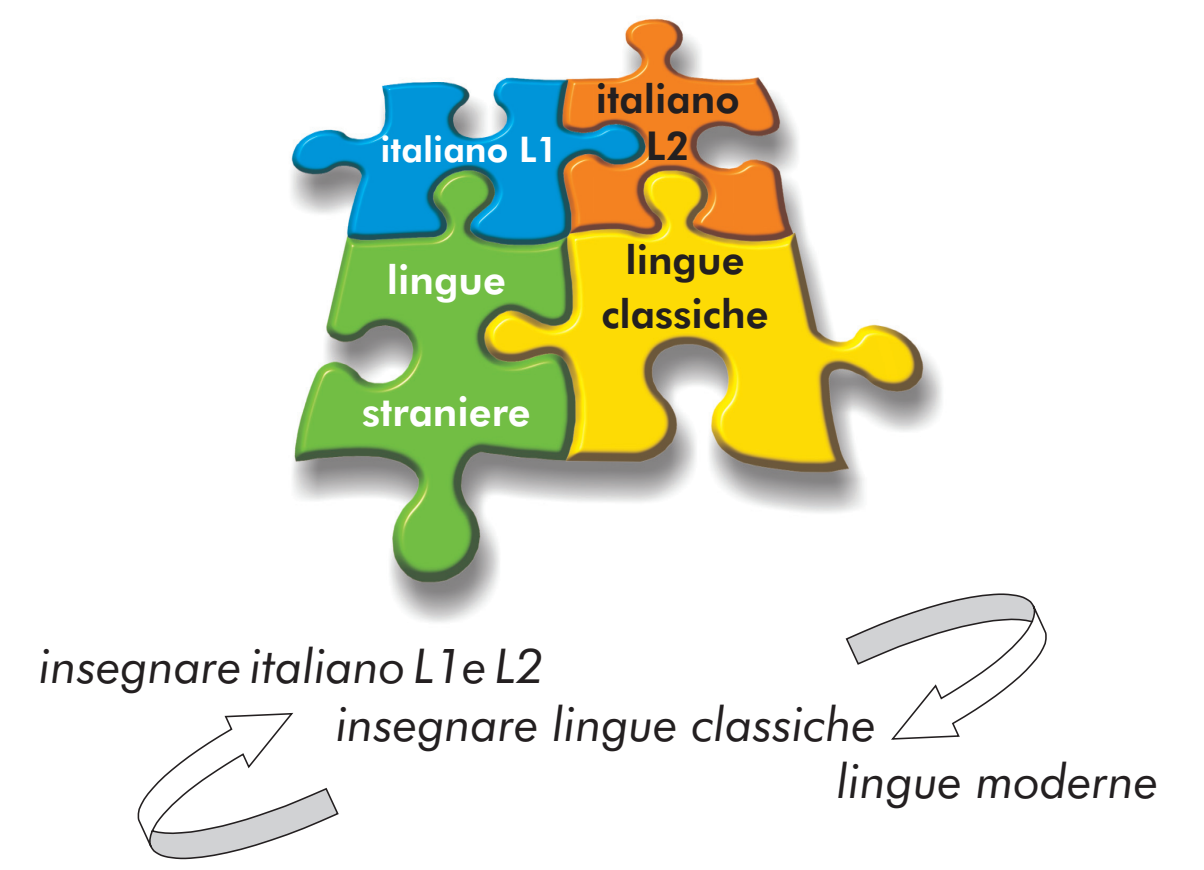

in un curricolo plurilingue

 $\bigoplus$ 

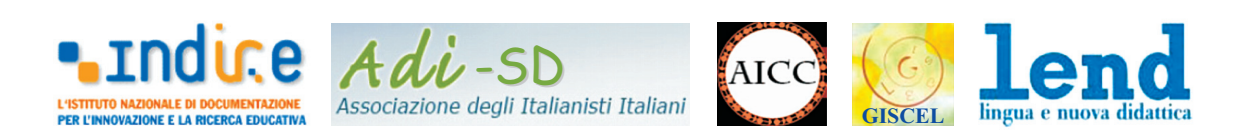

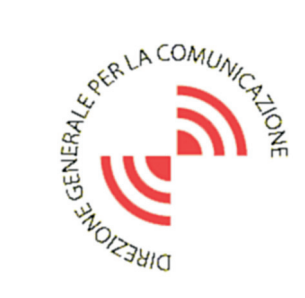

 $\Rightarrow$ 

segreteria organizzativa Via Conte Verde, 51 00185 ROMA tel. 0677071943 fax 0677071947 ITIS "Galilei"

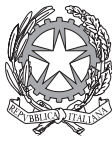

Ministero dell 'Istruzione, dell ' Università e della Ricerca Dipartimento per l 'Istruzione

## Progetto "POSEIDON" *materiali per l'educazione linguistica*

Materiali per la realizzazione di laboratori e la formazione continua degli insegnanti

> DOCUMENTO DI BASE 13 aprile 2006

Redazione: Roberto Cincotta (MIUR - D.G. per il Personale della Scuola. Ufficio VI)

## Sommario

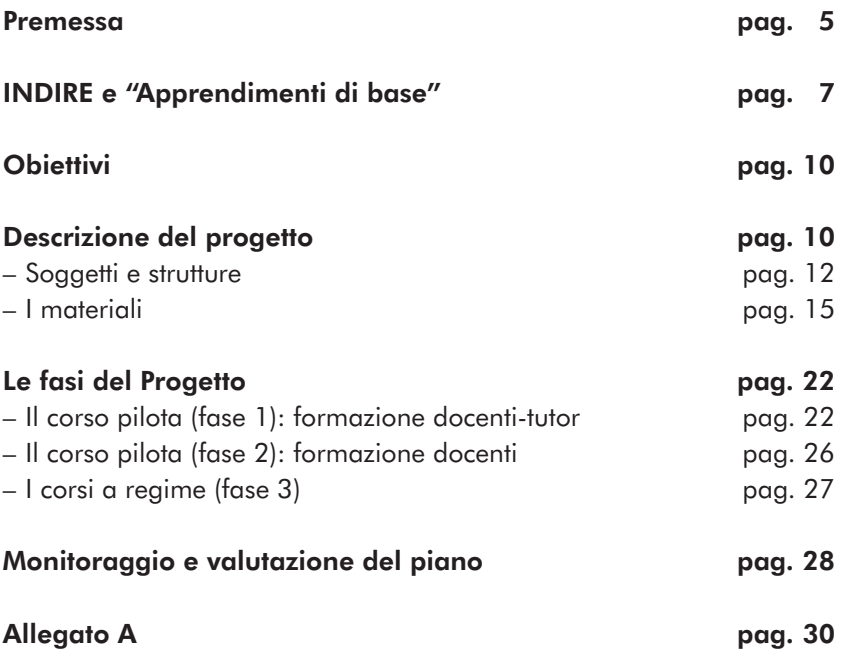

#### Premessa

Nel marzo 2000, il Consiglio europeo di Lisbona ha stabilito un obiettivo strategico forte: l'Unione europea deve, entro il 2010, divenire l'economia della conoscenza più competitiva e più dinamica del mondo. Ciascun paese dovrà mettere in atto un piano d'azione in materia di formazione continua del personale didattico, che risponda chiaramente a questi obiettivi e che sia destinato a rafforzare l'attrattiva della professione d'insegnante e di formatore. Nella sua relazione *Gli obiettivi concreti futuri dei sistemi d'istruzione* del 31 gennaio 2001, la Commissione europea annovera al primo punto, denominato "Migliorare la qualità e l'efficacia dei sistemi di istruzione e di formazione nell'UE", l'obiettivo strategico di migliorare l'istruzione e la formazione per insegnanti e formatori creando, tra l'altro, le condizioni per sostenere adeguatamente insegnanti e formatori nel loro impegno di risposta alle sfide della società della conoscenza, anche attraverso la loro formazione iniziale e continua, nella prospettiva della formazione permanente<sup>1</sup>.

In sintonia con gli obiettivi strategici individuati a Lisbona dal Consiglio europeo, la Direzione Generale per il personale della scuola del MIUR – in collaborazione con INDIRE e con le Associazioni disciplinari di settore – sta elaborando un ambiente di apprendimento di docenti con funzione tutoriale in ambiente di formazione *e-learning integrato* (d'ora in avanti denominati docenti-tutor), che oltre ad essere esperti dei contenuti, sono chiamati a svolgere funzioni di tutoraggio a tutto campo, per le quali sono necessarie competenze comunicativo-relazionali, pedagogiche, tecnologiche e gestionali.

Tale ambiente, denominato "Apprendimenti di base", è caratterizzato da peculiarità progettuali e tempistiche che variano da area ad area (italiano, matematica e scienze), tutte, comunque, riconducibili al modello della comunità di pratica orientata al compito il cui fine è quello di realizzare, sperimentare e validare una serie di materiali nel quadro di un progetto editoriale comune. L'ambiente diventa al tempo stesso uno spazio di formazione, di collaborazione, di produzione e di sperimentazione. L'aspetto innovativo consiste nel rivoluzionare la tipologia del-

<sup>&</sup>lt;sup>1</sup>Cfr. Allegato A.

l'attività richiesta al docente, la quale non si esaurisce nello svolgimento di un elaborato, di una simulazione o un'esercitazione *on line*, ma si concretizza in un vero e proprio progetto editoriale collaborativo, che rispecchia in maniera più significativa la filosofia del *learning by doing*.

In tale contesto è stato messo a punto il Progetto pilota POSEIDON per la formazione in *e-learning* integrato dei docenti di area linguistico-letteraria.

Il Consiglio europeo ha più volte sottolineato come la modernizzazione dei sistemi d'istruzione e di formazione dell'Unione debba migliorare anche nell'area linguistica incoraggiando tutti i giovani ad apprendere almeno due o, se del caso, più lingue oltre alla lingua madre, e impiegando metodologie efficaci di insegnamento e di formazione che motivino all'apprendimento.

Per assolvere a tali compiti **Poseidon** ha costituito un archivio telematico di materiali innovativi plurilingui, rivolti ad insegnanti di italiano L1 e L2, di lingue classiche e di lingue moderne, che vogliano operare insieme in curricoli plurilingui. Tali materiali sono stati specificamente elaborati per un uso integrato e modulabile in ambiente di rete.

I nuclei tematici sono stati strategicamente selezionati sulla base di una attenta ricognizione delle questioni più rilevanti per la didattica delle lingue; non esauriscono la varietà e pluralità dei contenuti necessari alla formazione, ma affrontano problemi emergenti segnalati da indagini nazionali e internazionali, collegando nozioni teoriche e loro campi di applicazione didattica. L'archivio telematico contiene, oltre ai materiali elaborati ad hoc, un ricco repertorio di consultazione costituito da tutti i materiali prodotti sulla base dei protocolli firmati con le Associazioni, in occasione di alcuni seminari di progettazione nazionali2.

<sup>2</sup>ADI, *Lingua e testo letterario*. Tirrenia, 16-19 novembre 1999; ADI, *Didattica dell'italiano ed educazione letteraria*. Montecatini, 29 novembre-2 dicembre 1999; GISCEL, *Laboratori di scrittura*. Fiuggi 18-21 gennaio 2000 e 7-10 marzo 2001; AICC, GISCEL, LEND, *La rifl essione linguistica. Un'ottica trasversale*. Ferrara, 2-5 maggio 2001; *La rifl essione sulla lingua nel curricolo di educazione linguistica*. Fiuggi, 7-10 maggio 2001; MPI, ADI, GISCEL, LEND, *Specificità*, trasversalità e interazioni fra letterature nel curricolo del trien*nio*. Bellaria 21-24 maggio 2001; LEND, *Temi e modelli classici nelle letterature europee*. Copanello, 15-19 ottobre 2001; LEND, *La copresenza e la codocenza nella didattica delle lingua*. Mestre, 3-6 dicembre 2001.

In tale prospettiva POSEIDON può rappresentare uno strumento utile di intervento per affrontare le emergenze individuate dalle indagini OCSE-PISA, che sottolineano il forte svantaggio linguistico degli studenti italiani rispetto ai loro compagni che studiano negli altri paesi.

POSEIDON, destinato a docenti di area linguistica dei due cicli d'istruzione, si avvale della collaborazione delle seguenti associazioni disciplinari, variamente impegnate nella formazione dei docenti di lingua italiana, lingue classiche e lingue moderne: ADI-SD (Associazione degli Italianisti italiani-Sezione Didattica), AICC (Associazione Italiana di Cultura Classica), GISCEL (Gruppo di Intervento e Studio nel Campo dell'Educazione Linguistica) e LEND (Lingua e Nuova Didattica). Il coordinamento scientifico del progetto Poseidon è garantito da un Comitato Tecnico Scientifico (CTS) costituito dai responsabili nazionali delle associazioni disciplinari impegnate nell'educazione linguistica, nella didattica delle lingue e nell'educazione letteraria, da ispettori del MIUR, da tecnici della Direzione generale per il Personale della Scuola.

### INDIRE e "Apprendimenti di base"

INDIRE mette in campo per il progetto "PuntoEdu Apprendimenti di base" il consolidato modello formativo utilizzato fin dal 2001 con la prima formazione *on line* dei docenti neoassunti, ma evolutosi negli ultimi tempi verso una dimensione più collaborativa. Il modello si basa sull'integrazione e la sinergia della formazione *on line* con incontri in presenza (*blended e-learning*) e permette al corsista di organizzare e personalizzare, all'interno dell'itinerario formativo proposto, il proprio percorso di formazione in modo autonomo. In questo modo il modello riesce a rispondere alla diversità dei livelli di competenze.

PuntoEdu è un ambiente aperto e interattivo pensato principalmente per favorire lo sviluppo professionale di chi opera nel campo scolastico tramite l'attivazione di strategie atte a sollecitare il fare e l'agire dei corsisti. PuntoEdu non si basa sulla logica della trasmissione di contenuti, ma fonda le proprie basi su quella delle attività, dell'operatività, del coinvolgimento attivo del soggetto in formazione.

In tal senso, la strutturazione dei diversi tipi di risorse (attività, materiali di studio, forum, laboratori sincroni…) consente di attivare una

pluralità di momenti formativi, che offrono la possibilità di alternare e correlare le pratiche didattiche, gli aspetti teorici del fare educativo, la rifl essione sulle esperienze e la sistematizzazione delle stesse. All'interno del complesso itinerario formativo un particolare rilievo assumono le attività, finalizzate in modo prioritario a sostenere ed accompagnare il corsista nell'attuazione e nella documentazione di pratiche educative innovative. L'ambiente di apprendimento si può, dunque, definire come «un sistema sociale fondato sullo sviluppo e sulla certificazione permanenti della conoscenza e delle competenze umane in un campo specifico, in cui i sottosistemi possono essere distribuiti nello spazio e nel tempo ed in cui l'integrazione, la rappresentazione, la personalizzazione, la collaborazione e la gestione del processo vengono garantire dalle ICT» (R. Koper 2000).

In questo senso, l'aspetto più innovativo introdotto nel modello PuntoEdu consiste proprio nell'aver potenziato la dimensione collaborativa, una dinamica in grado di innescare sia meccanismi di apprendimento formale che informale; è noto, infatti, che circa l'80% dell'apprendimento proviene da contesti informali, ovvero facendo un lavoro, perseguendo un obiettivo, ponendo domande ai colleghi, costruendo gruppi intorno a nodi problematici o di interesse, osservando esperti ecc. L'ambiente diventa contemporaneamente uno spazio di formazione, di collaborazione, di produzione e di sperimentazione. Di conseguenza viene ad essere rivoluzionata la tipologia di attività richiesta al docente in formazione che non è più invitato ad un lavoro individuale, ma coinvolto all'interno del proprio gruppo di lavoro in un iter di ricerca collettiva e in un vero e proprio progetto editoriale collaborativo. La gestione dei flussi e delle modalità delle interazioni che si sviluppano nel gruppo di lavoro è compito del docente-tutor, figura che deve avere competenze di tipo disciplinare e tecnologico, essere esperto nella gestione del gruppo e capace di mantenere un clima di lavoro favorevole.

L'ampia dotazione tecnologica, di seguito descritta, permette un utilizzo modulare degli strumenti sincroni ed asincroni e consente ai docentitutor di organizzare la didattica secondo le proprie finalità e necessità. Ogni gruppo di lavoro, composto da un numero limitato di corsisti che si riuniscono per collaborare, confrontarsi e discutere su una tematica o un progetto, avrà, infatti, un'area di interazione dedicata, che può essere progettata e personalizzata attraverso le seguenti modalità di collaborazione:

#### Bacheca

Un'area virtuale dove si possono inserire e condividere informazioni o segnalazioni di interesse comune.

#### Forum

Strumento che permette agli utenti di discutere e confrontarsi in rete. Gli utenti possono scrivere dei messaggi che verranno pubblicati in uno spazio comune insieme ai messaggi degli altri utenti. Ad ogni messaggio potranno seguire diverse risposte che rispettino la tematica del messaggio originario. Vi sono forum liberi in cui l'utente può partecipare ai lavori di gruppo, contribuendo con le proprie idee alla discussione. Vi sono altresì forum che passano al vaglio di un moderatore, il quale verifica il contenuto dell'intervento e solo previa approvazione lo rende disponibile a tutti. Questo filtro impedisce che all'interno del forum giungano messaggi scoordinati e non pertinenti.

#### Chat testuale

Ambiente di comunicazione che consente di interagire in tempo reale via rete; può essere sia una chat di tipo privato sia di tipo pubblico e prevedere la possibilità di invitare o essere invitati dagli utenti.

#### Laboratorio sincrono

È un laboratorio che offre la possibilità di lavorare in gruppo in modo collaborativo ed in tempo reale. Si tratta di una comunicazione interpersonale fra due o più utenti che necessita della loro presenza simultanea in rete. Le attività si svolgono con modalità simili a quelle di un gruppo che lavora in presenza: il moderatore regola gli interventi e propone il percorso di lavoro. Durante l'attività ogni partecipante può: 1) intervenire in audio, 2) comunicare in tempo reale con una chat testuale, 3) vedere i documenti di lavoro proposti dal moderatore o dai colleghi, 4) fare operazioni di modifica sui documenti in condivisione.

#### Area di condivisione materiali

Un database pensato per supportare le funzionalità del gruppo di lavoro, destinato ad accogliere file di vario tipo, semilavorati o altro. È possibile lasciare agli utenti la possibilità di creare sotto-cartelle, nominarle e rinominarle secondo le necessità.

## **Obiettivi**

L'obiettivo principale di POSEIDON è quello di formare docenti-tutor di area linguistica, esperti nella formazione in *e-learning integrato*, capaci di gestire in ambiente di apprendimento a distanza eventi e laboratori sincroni in video streaming e/o asincroni, nonché di moderare forum, coordinare gruppi di lavoro, di ricerca e di produzione, *on line* e in presenza.

POSEIDON prevede altresì la produzione di materiali per l'apprendimento e di materiali didattici da immettere nell'ambiente di formazione predisposto e implementato da INDIRE; tali materiali sono articolati in dieci "schede", ciascuna delle quali integrata da una serie di "percorsi".

## Descrizione del progetto

POSEIDON individua nella mediazione didattica un elemento fondamentale della competenza professionale di ogni singolo docente. Le schede che compongono l'ossatura del progetto focalizzano in questa prospettiva alcuni dei nodi-chiave delle conoscenze/competenze del docente di lingua; esplicitano i "filtri" tra il/i sapere/i disciplinari, le opzioni metodologiche e le scelte didattiche che i docenti dei due cicli possono adottare per costruire percorsi di insegnamento/ apprendimento.

I materiali formativi elaborati in relazione alle schede non sono soltanto un prontuario di buone pratiche, ma un repertorio di criteri ragionati per istituire percorsi flessibili ed elaborare autonomamente soluzioni pedagogico-didattiche per i problemi specifici che i docenti affrontano quotidianamente.

I "percorsi" di POSEIDON, collegati alle rispettive schede, tracciano tipi di percorsi formativi e propongono una riflessione sulle scelte (e le loro motivazioni) a monte dei percorsi stessi. È per questo che i materiali di Poseipon inducono una riflessione metadidattica. Suggerendo griglie generative di percorsi di formazione, tipologie di laboratori didattici funzionali a diverse situazioni, repertori di studi di casi, stimolano i docenti ad elaborare possibili mediazioni didattiche poste in relazione con un ventaglio di differenti contesti. Il testo di ciascuna scheda, a carattere prevalentemente espositivo, si apre con una premessa che chiarisce ai

destinatari le sue modalità di utilizzazione; presenta in termini rigorosi ma "divulgativi" (cioè in un discorso segmentato e leggero) un particolare nodo concettuale, un problema rilevante per la didattica. Ciascuna scheda focalizza sinteticamente un tema particolare in prospettiva plurilinguistica, ma evita la compressione e la concentrazione delle informazioni (che possono comunque essere richiamate attraverso le funzioni ipertestuali). Segnala "parole calde" che implicano il collegamento ipertestuale ad altri materiali, prevede specifici rimandi ad una bibliografia e sitografia di approfondimento. I materiali consistono in schede ipertestuali, materiali per percorsi didattici, esemplificazioni di attività da condurre con gli allievi, biblio-sitografie ragionate: sono un repertorio strutturato e flessibile, adattabile alle esigenze locali, suscettibile di continui aggiornamenti e funzionali alla riflessione didattica. I materiali saranno strutturati in modo tale da costituire un vero e proprio "scaffale telematico", che potrebbe essere così rappresentato:

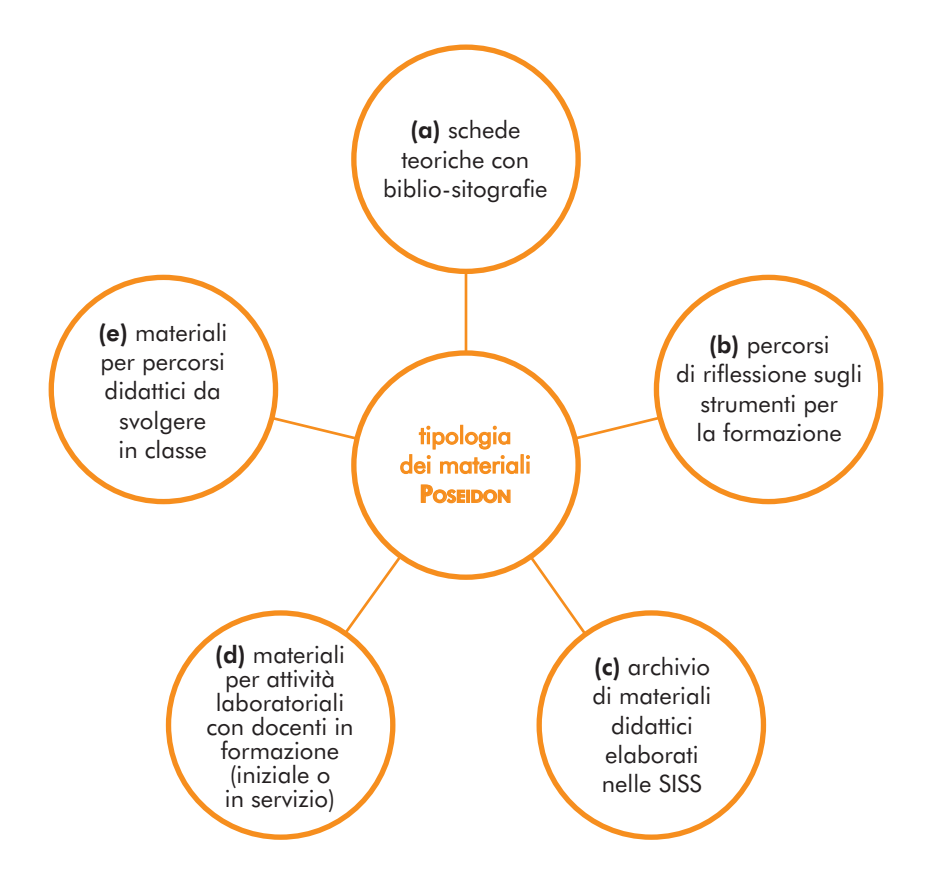

Il tipo (a) è già presente nell'ipertesto POSEIDON e garantisce la base teorica di riferimento in relazione ai 10 nuclei tematici individuati dalle dieci schede; le schede sono tutte collegate tra loro da link ipertestuali e rimandano a una serie di rubriche di servizio (glossario, bilio-sitografie).

Il tipo (b) è già presente nell'ipertesto **Poseipon** e garantisce il collegamento tra nozioni teoriche irrinunciabili e strumenti di formazione professionale e di lavoro didattico (opzioni metodologiche, tecniche, ecc.).

Il tipo (c) offre occasioni di confronto tra la varietà di esperienze (laboratorio-tirocinio) delle SSIS e costituisce un punto comune di riferimento per documentare esperienze e percorsi.

Il tipo (d) è una particolare articolazione del tipo (b) e può essere potenziato e arricchito dal lavoro dei "focus group".

Il tipo (e) non è – salvo qualche eccezione – trattato nell'ipertesto Posei-DON (che si rivolge in prima battuta ai docenti-tutor), esso rappresenta il terzo sostegno dell'architettura dei materiali POSEIDON che risulterebbe quindi costruito così: sfondo teorico  $\rightarrow$  formazione docentimediazione didattica  $\rightarrow$  materiali didattici utilizzabili in sequenza o singolarmente.

#### Soggetti e strutture

Il Progetto prevede l'attivazione di strutture di coordinamento a livello nazionale e regionale. Vede impegnato il MIUR attraverso la Direzione Generale per il Personale della Scuola, che da anni porta avanti progetti e azioni di formazione e di attività di ricerca-azione. Il MIUR accredita presso INDIRE ruoli e funzioni del CTS e dei docenti utilizzati, coordinatori del progetto; individua le risorse per la prosecuzione del progetto.

#### Associazioni disciplinari

Le Associazioni disciplinari coinvolte garantiscono l'apporto integrato della ricerca e della didattica; in collaborazione con gli altri soggetti individuano e propongono i docenti-tutor incaricati di coordinare i gruppi di lavoro, per l'organizzazione e la gestione dei corsi.

#### **CTS (Comitato Tecnico Scientifico)**

Il Comitato Tecnico Scientifico è un organo di consulenza e di valutazione scientifica costituito per la sperimentazione di un modello innovativo di formazione in *e-learning integrato* destinato a docenti dell'area linguistico-letteraria. In relazione alla realizzazione di POSEIDON il CTS ha i seguenti compiti:

- dà indicazioni sulla produzione e la validazione dei materiali che costituiranno l'archivio telematico di materiali innovativi specificamente elaborati come supporto al processo di riforma in atto, anche in funzione degli obiettivi OCSE-PISA;
- dà indicazioni sulla natura, durata, modalità di conduzione, organizzazione dei corsi pilota secondo il modello *e-learning integrato*;
- fornisce consulenza in merito a problemi di organizzazione, erogazione e fruizione dei corsi, promossi dagli Uffici scolastici regionali;
- dà suggerimenti per la vigilanza sul regolare svolgimento delle attività di formazione previste;
- progetta i processi e gli strumenti di monitoraggio e ne analizza e valuta i risultati in relazione alle diverse fasi attuative del Progetto pilota;
- progetta i processi e gli strumenti di valutazione relativi sia al modello di formazione che agli esiti della formazione;
- dà suggerimenti per il migliore sviluppo e adeguamento del percorso formativo sia per la parte *on line* che per la parte in presenza;
- vaglia e propone modifiche o integrazioni dei materiali di studio immessi in piattaforma.

Al CTS è affiancata, tra l'altro, una struttura collocata presso l'Ufficio VI della Direzione Generale per il Personale della Scuola, che assicura il coinvolgimento delle strutture centrali e periferiche e il raccordo con altre iniziative di sistema3.

<sup>&</sup>lt;sup>3</sup>Il Comitato Tecnico Scientifico del Progetto POSEIDON è così costituito: Maria Teresa Calzetti (Presidente nazionale LEND); Rino Caputo (Presidente nazionale ADI); Adriano Colombo (Segretario nazionale GISCEL); Leopoldo Gamberale (Presidente nazionale AICC); Anna Maria Bufo (Liceo "Orazio Flacco" – Bari); Laura Carotti Goggi (Docente esperto); Anna Maria Curci (ITS "Arangio Ruiz" – Roma); Carmen Dell'Ascenza (Liceo Scientifico "Morgagni" – Roma); Anna Rosa Guerriero (Docente esperto); Vito Maistrello (docente esperto); Gabriele Pallotti (Università di Modena); Giovanni Sega (Università di Elbasan – Albania); Luciano Favini, Giovanna Occhipinti, Anna Piperno (MIUR – D.G. per gli Ordinamenti Scolastici); Luigi Clavarino (MIUR – D.G. per gli Affari Internazionali dell'Istruzione Scolastica); Roberto Cincotta (MIUR – D.G. per il Personale della Scuola).

#### Autori

L'autore di ogni scheda è anche il coordinatore del gruppo di lavoro che prepara le singole piste monodisciplinari o pluridisciplinari. I collegamenti tra schede espositive (cosiddette "schede madre"), sono a struttura "stellare" e rimandano alle varie piste di approfondimento, dette "percorsi".

#### Docenti in formazione

Seguono il processo di formazione, interagiscono tra loro, con i coordinatori dei gruppi di lavoro e con la redazione per discutere delle tematiche dell'offerta formativa; producono, sperimentano e validano materiali.

#### INDIRE

Concorda con il MIUR e il CTS l'impostazione dell'ambiente di formazione, le modalità d'interfaccia e di interazione con gli utenti. Progetta e implementa la versione multimediale dei materiali e l'architettura della piattaforma telematica che li accoglie. Attiva le procedure di funzionamento dei forum di discussione e delle classi virtuali, dotate di strumenti di gestione, produzione e interazione sincrona e asincrona. Stipula i contratti di prestazione d'opera con gli autori e gestisce l'azione formativa<sup>4</sup>.

#### Scuole

Le scuole coinvolte nel progetto si raccordano con i docenti-tutor al fine di offrire occasioni concrete di sperimentazione e validazione dei materiali. Organizzano laboratori didattici per utilizzare i materiali POSEIDON.

#### Docenti-tutor

I tutor sono docenti dell'area linguistica (italiano, lingue classiche, lingue moderne), esperti nella formazione in *e-learning integrato*, capaci di moderare forum, coordinare gruppi di studio, di ricerca e di produzione *on line* e in presenza, di gestire in ambiente *e-learning* eventi e laboratori sincroni in video streaming e/o asincroni. Seguono il percorso di formazione come tutor *on line* e in presenza per le azioni di formazione POSEIDON. Producono materiali, interagiscono con le singole scuole o

<sup>4</sup>Lo staff di INDIRE che ha avuto in cura il progetto è costituito da Loredana Camizzi ed Elena Mosa, con il supporto e la consulenza dell'esperta Maria Fortunato.

con reti di scuole per sperimentare e validare i materiali, coordinano i gruppi di lavoro delle azioni di formazione Poseipon successive.

#### **USR**

Gli USR garantiscono l'attivazione di iniziative in presenza legate all'esperienza *on line*, ma anche eventualmente autonome; assicurano la continuità del progetto a livello del territorio.

#### I materiali

Tutti i materiali **Poseidon** sono configurati in una struttura ipertestuale e resi fruibili sulla piattaforma telematica messa a disposizione da INDIRE. Sono state elaborate le seguenti dieci "schede madre", integrate da vari "percorsi":

Scheda 1: Rosanna Ducati, *Lo sviluppo della competenza semanticolessicale*

«Negli ultimi decenni c'è stato un crescente riconoscimento dell'importanza del lessico nell'apprendimento linguistico, un'area trascurata per molto tempo da linguisti, metodologi e insegnanti. Un esempio emblematico di come veniva visto il lessico nell'insegnamento della lingua lo troviamo in un libro di testo inglese del 1968 in cui si dice: "Il nostro approccio all'insegnamento della lingua, quindi, è strutturale. Le parole che scegliamo per presentare le strutture sono di secondaria importanza, in quanto una volta padroneggiate le strutture dell'inglese, è relativamente facile imparare nuove parole da utilizzare con quelle strutture". Era come se la competenza linguistica si esaurisse nella competenza grammaticale, rispetto alla quale il vocabolario era, se non proprio irrilevante, quanto meno secondario. Persino gli approcci comunicativi, almeno al principio, ignoravano in larga misura il ruolo centrale giocato dal lessico nell'abilità di comunicare degli apprendenti, soprattutto ai livelli iniziali.

Gli stimoli a riconsiderare il ruolo del lessico sono venuti da più direzioni, ma grande importanza hanno avuto le informazioni provenienti dalla linguistica dei *corpora*. La creazione di ampie banche di testi detti corpora e della tecnologia per utilizzarli al fine di studiare il modo in cui le parole vengono realmente usate nella comunicazione ha aumentato enormemente la consapevolezza che lessico e sintassi sono interdipendenti, e che le parole non possono essere studiate indipendentemente dal loro contesto. Sequenze lessicali prefabbricate/ complesse (espressioni fisse o semi-fisse, forme composte, frasi idiomatiche, collocazioni fisse dette anche "unità lessicali polirematiche", ecc.) hanno cominciato ad attirare l'attenzione che meritano non solo come un aspetto frequente della lingua ma anche come una preziosa risorsa per gli apprendenti, non solo ai livelli avanzati».

#### Percorsi della scheda 1:

- 1) Paola Leone, *Insegnare e apprendere il lessico in italiano L1/L2*
- 2) Stefano Cariani, *Insegnare e apprendere il lessico in latino*
- 3) Rosanna Ducati, *Insegnare e apprendere il lessico in lingua inglese*
- 4) Stefano Cariani, Rosanna Ducati, Paola Leone, *Lo sviluppo della competenza semantico-lessicale nella classe plurilingue*

#### Scheda 2: Gabriele Pallotti, *Interlingua e analisi degli errori*

«E se invece provassimo a metterci dalla parte di chi apprende? Questi non sta certo cercando di fare degli errori; anzi, come si diceva, sta cercando di parlare l'italiano, l'inglese, l'italiano della scuola. Le sue produzioni devianti rispetto alla lingua obiettivo possono essere viste come dei tentativi, delle ipotesi su come essa funziona. Non è facile capire come funziona una lingua: è quindi normale, inevitabile, che per molto tempo le ipotesi siano solo parzialmente corrette, e comportino degli errori. Ma per capire come uno sta imparando, occorre mettersi dal suo punto di vista e cercare di analizzare perché vengono formulate certe ipotesi e non altre, perché alcune prima di altre, perché e quando un'ipotesi viene abbandonata o riformulata. Per fare tutto questo è molto utile il concetto di *interlingua*. L'interlingua è un sistema linguistico vero e proprio, con le sue regole e la sua logica, parlato da chi sta apprendendo una seconda lingua. Per capire come un alunno sta progredendo verso la lingua d'arrivo, la nozione di interlingua è più utile di quella di errore, perché è formulata in positivo e dal punto di vista di chi impara, cercando di dare conto delle sue ipotesi».

#### Percorsi della scheda 2:

- 1) Gabriele Pallotti, *Lo sviluppo dell'interlingua in Italiano L2*
- 2) Stefania Ferrari, *Interlingua e analisi degli errori in Inglese come LS*
- 3) Stefania Ferrari e Gabriele Pallotti, *Il concetto di errore in un'ottica transdisciplinare*

#### Scheda 3: Anna Maria Curci, *Educazione linguistica in un curriculum plurilingue*

«La scelta del titolo nasce dall'esigenza di sottolineare la centralità del concetto di "educazione linguistica". Pratiche di insegnamento e processi di apprendimento, anche quando si parla di singole lingue, non vanno presi in esame separatamente, ma analizzati in un contesto più ampio, quello appunto di un'educazione linguistica considerata come finalità comune a più discipline di insegnamento/apprendimento, afferenti non soltanto, ma soprattutto all'area linguistica. Parlare di educazione linguistica significherà dunque inserire aspetti, fenomeni, pratiche didattiche, approcci metodologici e prospettive future in una visione integrata. L'educazione linguistica in un *curriculum* plurilingue si pone il duplice obiettivo di sensibilizzare l'apprendente ad una pluralità di idiomi, ai loro legami reciproci così come al loro diversificarsi, e di consolidare la sua consapevolezza relativamente ai processi di apprendimento delle lingue».

#### Percorsi della scheda 3:

- 1) Giovanna Claudio, *La valutazione della competenza plurilingue e pluriculturale*
- 2) Anna Maria Curci e Carmen Dell'Ascenza, *Educazione linguistica in un curriculum plurilingue*
- 3) Elsa Del Col, *La dimensione culturale in un curriculum plurilingue*
- 4) Silvia Minardi, *La trasferibilità delle competenze*

Scheda 4: Anna Maria Curci, Carmen Dell'Ascenza, Piera Margutti, *Didattica della mediazione*

«La scheda intende offrire spunti di riflessione sull'opportunità di accogliere quanto suggerisce il Quadro Comune Europeo di Riferimento a proposito dell'attivazione di specifici percorsi didattici finalizzati al conseguimento di abilità e strategie di mediazione linguistica; infatti tale attività, che concorre a definire la competenza linguistico comunicativa di un individuo, risulta centrale nei processi di insegnamento e apprendimento linguistico della L1 (italiano), della L2 (italiano come lingua seconda), delle LS (lingue moderne) delle LCL (lingue classiche) e li interessa trasversalmente. L'obiettivo generale è quello di collegare la dimensione teorica del problema ai risvolti applicativi e di stabilire raccordi e canali di comunicazione percorribili tra discipline e pratiche didattiche che, generalmente vissute come distanti e separate, concorrono tutte all'educazione linguistica dell'allievo. Per tradurre in azione le finalità che il QCER esprime, viene proposto un *approccio plurilingue* che metta l'accento sull'*integrazione*».

#### Percorsi della scheda 4:

- 1) Anna Maria Curci, Carmen Dell'Ascenza, *La Didattica della mediazione in un curricolo plurilingue di educazione linguistica*
- 2) Piera Margutti, *Didattica della mediazione per l'acquisizione delle abilità di base nella comunicazione interpersonale in italiano L2*
- 3) Piera Margutti, *Didattica della mediazione nella classe plurilingue: cooperare per acquisire competenza nella gestione dei testi di studio*
- 4) Catia Nannoni, *La traduzione nella didattica delle lingue moderne (francese)*
- 5) Alida Dell'Ascenza, *Didattica della mediazione per sfuggire al labirinto della traduzione (latino)*

Scheda 5: Adriano Colombo, La riflessione grammaticale nell'ap*prendimento delle lingue*

«Perché parlare di "riflessione sulla lingua" invece che, più semplicemente, di "studio della grammatica"? Le risposte sono molteplici.

a) "Riflessione sulla lingua" implica che si prenda in considerazione un ambito di fenomeni più vasto di quelli inclusi nella morfosintassi […]

b) "Riflessione" è un'attività che seque l'uso, più che precederlo e guidarlo. Non si studia la grammatica per poi saper usare la lingua, ma si riflette su ciò che con la lingua già si sa fare, e che si è appreso in altri modi più "naturali".

c) "Rifl essione" implica che si parli di un'*attività intelligente*. Troppo spesso la grammatica a scuola è stata intesa come un'attività banale, ripetitiva, in cui c'era molto da memorizzare e poco da capire. In realtà, la comprensione di qualunque concetto grammaticale, anche tra i più semplici, comporta un livello notevole di astrazione[…]»

#### Percorsi della scheda 5:

- 1) Donatella Vignola, *La grammatica della dipendenza: un apporto integrato italiano-lingue classiche*
- 2) Adriano Colombo, *Determinanti e pronomi*

#### Scheda 6: Mario Ambel, *Didattica della lettura*

«La scheda ha la finalità di esporre in modo estremamente sintetico alcune questioni di carattere teorico e metodologico sulla lettura e la comprensione, maturate nella seconda metà del secolo scorso, selezionate e filtrate unicamente in base alla significatività e funzionalità in prospettiva pedagogica e didattica; fornire sia una serie di primi materiali allegati per l'approfondimento di alcune tematiche sia una serie di spunti e di indicazioni bibliografiche per ulteriori ricerche; fornire indirettamente una metodologia e alcuni esempi che chi legge la scheda potrà variamente utilizzare nella progettazione di unità formative introduttive sulla didattica della lettura; vanno in questa direzione sia gli esempi forniti che gli inviti alla discussione; familiarizzare operativamente la fruitrice/il fruitore con le caratteristiche e le differenze della lettura/consultazione a video o su supporto cartaceo, invitandola/o a riflettere criticamente sulla specificità delle due procedure».

#### Percorsi della scheda 6:

- 1) Mario Ambel, *Indagine OCSE-PISA: livelli di competenza verificati e questioni aperte*
- 2) Mario Ambel e Marco Guastavigna, *Gli ambienti digitali di scrittura e riscrittura di testi*
- 3) Mario Ambel e Massimo Serra, *Dalla comprensione al commento: la lettura e scrittura di testi*
- 4) Anna Maria Curci e Carmen Dell'Ascenza, *Leggere, comprendere, interpretare in una seconda lingua*

#### Scheda 7: Francesca Gattullo, *La valutazione degli apprendimenti linguistici*

«Le decisioni che normalmente prendiamo in classe appartengono grosso modo a due gruppi: alcune alla sfera socio-affettiva e altre alla sfera cognitiva. A volte non è facile distinguere fra i due, ma è bene cercare di farlo (la distinzione sfuma laddove l'interazione sociale contribuisce fortemente all'apprendimento, come è nel caso della seconda lingua appresa socializzando). Nel caso di problemi del primo tipo, agiamo spesso in modo rapido, e a volte apparentemente istintivo, come nei casi in cui dobbiamo contenere un alunno rumoroso, o dirimere una lite, o formare dei gruppi di lavoro equilibrati, o gestire una conversazione con l'intera classe. In molti casi di questo tipo, anche se non in tutti, è possibile immaginare forme di valutazione esplicita che ci informino sui motivi della persistente ed eccessiva vivacità di un bambino, o su dinamiche di relazione problematiche all'interno di un gruppo di alunni. Spesso, tuttavia, l'insegnante si baserà sulla propria esperienza e conoscenza degli alunni e deciderà sul momento come procedere (Cunningham 1998). Questa può non essere la soluzione migliore, soprattutto quando i problemi persistono. Può rivelarsi utile intraprendere un'*osservazione sistematica* di alcuni alunni e di alcune dinamiche di relazione per rendersi conto del perché insorgano certi problemi. Sia come *processo decisionale* sia come *processo di risoluzione dei problemi*, all'inizio di ciascuna valutazione è presente un interrogativo, al quale cerchiamo di rispondere raccogliendo informazioni che ci orientino adeguatamente».

#### Percorsi della scheda 7:

- 1) Lucilla Lopriore, *Il Quadro Comune di Riferimento Europeo*
- 2) Vittoria Sofia, La valutazione italiano L1
- 3) Sabrina Ardizzoni, *La valutazione italiano L2*
- 4) Lucilla Lopriore, *La valutazione nelle lingue straniere*
- 5) Paola Tomai, *L'autovalutazione*
- 6) Paola Tomai, *Il Portfolio europeo delle lingue*

Scheda 8: Anna Rosa Guerriero, *Didattica della scrittura* 

«La riforma dell'esame di stato del 1999 ha sancito la fine del monopolio del "tema" come unica forma di scrittura praticata a scuola; lo svolgimento della prova di scrittura prevede infatti nuove procedure e – per il tipo (b) – l'esplicitazione delle variabili pragmatiche nell'enunciazione delle consegne: forma testuale, scopi comunicativi, destinatari/destinazione, estensione del testo.

Indiscutibile il positivo effetto retroattivo di questi nuovi protocolli di prova sulla didattica della scrittura: diversificazione delle attività e differenziazione dei loro prodotti (varietà delle forme testuali), maggiore attenzione alla pluralità degli scopi della comunicazione scritta, ai suoi possibili destinatari e, quindi, maggiore aderenza alla concretezza della situazione comunicativa. Eppure il *destinatario implicito* di molta scrittura scolastica è il docente: su questa considerazione si sono generalmente fondate le principali argomentazioni volte a dimostrare l'inevitabilità – nelle attività di insegnamento-apprendimento – di una comunicazione simulata. Scrivere una lettera, scrivere un articolo, scrivere una recensione presuppongono situazioni comunicative nelle quali il/i destinatario/i sono generalmente fittizi: si simula di scrivere un articolo per un giornale, per esempio, ma in realtà si sta scrivendo per la valutazione del docente».

#### Percorsi della scheda 8:

- 1) Simonetta Rossi, *Scrivere per studiare*
- 2) Vittoria Sofia, *Scrivere in differenti contesti disciplinari*
- 3) Edvige Costanzo e Angela Aiello, *Scrivere nella lingua straniera*
- 4) Rosaria Solarino, *I livelli della pianificazione testuale*

Scheda 9: Simona Di Bucci, *La centralità del testo e la didattica*  «Il Materiale "Il viaggio del testo dall'Autore al Lettore" esamina le teorie linguistiche che hanno posto il testo al centro degli studi e spostato l'attenzione degli studiosi (formalisti, strutturalisti, semiologi) dall'analisi delle frasi singole o dai singoli enunciati verso il testo, ovvero verso un organismo complesso e transfrastico. Gli studi delle scuola di Textlinguistik e di pragmatica linguistica hanno imposto alcuni concetti chiave utili anche per la didattica della lingua: la relazione necessaria che intercorre tra unità linguistiche e unità di contenuto; la struttura profonda del testo rilevabile in regole di codificazione e di grammatica testuale (COERENZA); l'operatività di molti fenomeni comunicativi (atti linguistici) strettamente connessi al trinomio Enunciatore- Testo-Destinatario».

#### Percorsi della scheda 9:

- 1) Francesca Vennarucci, La parola scavata. Specificità del linguaggio *poetico*
- 2) Luciana Crosio e Daniela Napoletano, *Il punto di vista, una variabile non costante*
- 3) Giovanni Sega, *La Leggenda della vera Croce da Iacopo da Varagine a Piero della Francesca: dal testo scritto al testo dipinto*
- 4) Margherita Callegarini, *Persuasione e retorica. Il potere della parola - " L'argomentazione nei testi letterari"*
- 5) Simona Di Bucci, *Un interessante caso di polifonia romanzesca: la voce e i personaggi in "Quer pasticciaccio brutto de Via Merulana" di Carlo Emilio Gadda*

Scheda 10: Anna Maria Bufo e Amelia Conte, *Topo e temi letterari* «Una lettura a partire dai temi può risultare attraente soprattutto se il percorso tematico consente di selezionare testi capaci di rispondere a curiosità insoddisfatte degli studenti e di suscitarne altre. Si legge per capire il senso,si tematizza leggendo. È noto che la letteratura è uno strumento per parlare della vita umana in tutti i suoi aspetti e le sue forme. La lettura di un testo letterario coinvolge la sfera emotiva e cognitiva del lettore. Il processo di immedesimazione, il coinvolgimento emotivo, modifica il campo percettivo con stimolazioni nuove rispetto ai modelli di azione/reazione derivanti dal vissuto personale, li implementa e li rende flessibili nel rapportarsi a nuove situazioni. Intorno al testo si sviluppano poi tutti gli atti linguistici per la sua decodificazione. Lo spazio interpretativo del tema è dato dall'orizzonte di attesa del lettore che si viene a creare, dalle argomentazioni a sostegno e dal confronto interpretativo su quanto lo scrittore ha voluto dire. Sull'atto interpretativo incidono alcuni fattori cognitivi, che dallo stesso possono trarre alimento per ulteriori arricchimenti come il possesso di una varietà di schemi di interpretazione della realtà e le capacità di selezionare ed organizzare logicamente una serie di argomenti supportati da passi (motivi e temi) che convergono a dare il significato complessivo o tema dominante. Il confronto interpretativo sul tema abitua a misurarsi con l'altro e a mettere in discussione il proprio punto di vista ».

#### Percorsi della scheda 10:

- 1) Nicola Carofiglio, *Andar per osterie. Riflessioni intorno ad un topos letterario*
- 2) Trifone Gargano, *Gliommeri informatici*
- 3) Luigi Cepparrone, *Il tema del diverso nella letteratura per adolescenti*
- 4) Lucilla Lopriore, *La valutazione nelle lingue straniere*
- 5) Barbara Peroni, *Narciso, ieri e oggi. Un'immagine archetipa*

#### Le fasi del Progetto

#### Il corso pilota (fase 1): formazione docenti-tutor

Tutti i materiali **Poseidon** sono configurati in una struttura ipertestuale e resi fruibili sulla piattaforma telematica messa a disposizione da INDIRE. Nella fase pilota, vengono "collaudati" i quattro aspetti caratterizzanti

il progetto: l'apporto integrato della ricerca e della didattica garantito dalle Associazioni in quanto tali e dal loro collegamento con l'Università; l'architettura complessiva dei materiali e le modalità di fruizione proposte che puntano su una maggiore responsabilizzazione dei docenti; le modalità di *tutoring on line* per supportare l'autoformazione dei docenti; la sperimentazione di un nuovo modello formativo fondato su un'interazione di tipo collaborativo di un gruppo di ricerca di didattica delle lingue, costituito da docenti-tutor di glottodidattica e da docenti in formazione particolarmente motivati allo studio, alla riflessione e alla ricerca. Tale gruppo è finalizzato ed orientato alla riflessione, allo studio, alla ricerca, nonché alla creazione, sperimentazione e validazione di materiali da utilizzare in corsi di formazione o nella pratica didattica della scuola secondaria di I e II grado.

La fase pilota, gestita dall'INDIRE, sperimenta la varietà dei modi di fruizione dei materiali ed è articolata in due momenti:

- 1. Formazione di 100 docenti-tutor in servizio, particolarmente motivati alla ricerca didattica, alla produzione di materiali, alla formazione di altri docenti, da utilizzare nei corsi pilota come tutor; tali docenti sono stati segnalati dalle Associazioni; in questa fase sarà predisposto a cura dell'INDIRE un ambiente telematico per la realizzazione di un percorso formativo di tipo laboratoriale finalizzato a sviluppare competenze di sistema secondo le modalità del *learning by doing*. Da una parte le schede POSEIDON già pronte costituiscono il nucleo di materiali in progress funzionali alla formazione del gruppo di docenti-tutor, dall'altra sono la base da cui partire per l'implementazione della piattaforma.
- 2. Utilizzazione dell'ambiente di formazione, articolato in spazi formativi specifici (di riflessione ed interazione, di formazione, di collaborazione, produzione e collaborazione) per corsi pilota da realizzarsi secondo le modalità dell'*e-learning integrato* a partire dalla primavera 2006. I corsi pilota coinvolgeranno 1000 insegnanti o più, provenienti dai dipartimenti linguistici (italiano L1 e L2, lingue straniere, lingue classiche) delle scuole in cui operano i docenti-tutor o indicati dagli USR. Tali docenti saranno coinvolti in attività di formazione disciplinare e interdisciplinare *on line* e in presenza che prevedano la ricezione, la riflessione e l'approfondimento in chiave operativa dei materiali predisposti dal progetto POSEIDON.

Le Associazioni affidatarie dell'incarico conferito nel 2002 dalla Direzione Generale per la formazione del personale della scuola (ADI, AICC, GISCEL, LEND), garantiscono il particolare profilo professionale e scientifico dei 100 docenti da formare come tutor: dovranno essere in servizio, fortemente motivati ai temi dell'educazione linguistica, disponibili a impegnarsi ad acquisire quanto già prodotto nell'ambito Poseidon, a sviluppare temi e nodi concettuali affrontati nelle schede, a predisporre ulteriori materiali da utilizzare in chiave didattica nelle scuole in relazione ai bisogni emergenti.

Sia i docenti formatori, sia i docenti in formazione, dovranno esplicitamente impegnarsi nel patto formativo ad utilizzare la professionalità acquisita nella scuola, gli uni continuando nella loro opera di formatori e coordinatori di laboratori di produzione in ulteriori interventi di formazione, gli altri progettando e realizzando interventi concreti da sperimentare nelle classi.

#### Il contratto formativo

Come ricordato in precedenza, il corso è di formazione di docenti-tutor di area linguistica, esperti nella formazione in *e-learning integrato*, e prevede la produzione di materiali per l'apprendimento e di materiali didattici da immettere nell'ambiente di formazione;

#### Attestato

Sarà rilasciata attestazione analitica del percorso seguito, delle competenze acquisite, dei materiali prodotti. I dati potranno essere forniti dai coordinatori dei gruppi di studio, che riferiranno sulla qualità della partecipazione e della produzione, e dall'INDIRE, per quanto attiene i tracciati della partecipazione in linea;

#### Modalità di utilizzo della piattaforma e del software "Breeze"

Sono attivati due tipi di forum:

- Forum aperto a tutti i corsisti sulle schede teoriche; per ciascuna scheda è previsto un moderatore (che nella maggior parte dei casi sarà lo stesso autore della scheda);
- Forum relativi ai diversi gruppi di lavoro / classi virtuali che si organizzeranno intorno a singoli percorsi di ciascuna scheda; questi forum saranno gestiti dai coordinatori (uno per scheda) indicati dalle Associazioni;

#### Quantificazione del lavoro per il corso di formazione docenti-tutor

Per la fase generale sono previste 60 ore relative allo studio dei materiali di lavoro (schede), la partecipazione al forum sulle schede (con interventi significativi su almeno 5 schede), nonché allo studio del software per la produzione dei materiali (INDIRE);

Per la fase dei gruppi di lavoro si prevedono 70 ore relative al momento di accoglienza, socializzazione, *survey* del materiale, all'analisi di due moduli, alle attività, agli esercizi, al forum, nonché all'elaborazione di due prodotti finali.

#### Tipo di produzione richiesta ai corsisti

Sarà richiesta ai corsisti:

- un'integrazione del percorso (o "attività") seguito, come l'applicazione dei suoi principi e metodi a campi adiacenti non ancora considerati dal materiale;
- un'estensione del percorso a lingue di studio non prese in considerazione o solo sfiorate nel materiale finora disponibile;
- un'elaborazione degli esercizi o altri materiali didattici pertinenti al percorso e destinati all'uso in classi di studenti e/o di docenti in formazione;
- una selezione all'interno del materiale prodotto che crei un prodotto più "leggero" e autonomo, adatto all'uso in situazioni formative di minore impegno.

#### Tempi del corso di formazione docenti-tutor

La durata di circa quattro mesi offre la possibilità di una soluzione organizzativa:

- è previsto un solo referente per ciascuna delle dieci aree tematiche;
- i "percorsi" sono organizzati in modo da interessare due classi virtuali per ciascuna area tematica, e dunque in modo da non superare il numero di 20;
- ciascuna classe virtuale avrà la durata di circa due mesi;
- ciascuna attività sarà offerta per uno solo dei due bimestri;
- ciascun corsista sarà tenuto a scegliere un'attività per ciascun bimestre, a condizione che le due scelte afferiscano ad aree tematiche diverse.

Questa formula organizzativa contempera diverse esigenze: che INDIRE non abbia a confrontarsi con più di dieci referenti, che le classi in ciascun momento non siano più di dieci, e quindi non siano troppo piccole, che ciascun corsista acquisti conoscenza e padronanza in almeno due aree tematiche.

#### Costituzione di una Comunità di ricerca e di pratica orientata ad un compito

I docenti-tutor formati in questa prima fase si costituiscono, sotto il coordinamento dei moderatori e coordinatori nominati dalle Associazioni, in gruppo di ricerca permanente, articolato in sottogruppi di area, con il compito di raccogliere indicazioni provenienti dall'Amministrazione e dall'INDIRE, sviluppare suggerimenti e spunti segnalati dalle Associazioni, rilevare bisogni formativi (monitoraggio delle azioni formative di "apprendimenti di base") e coordinare ricerche su temi specifici per l'elaborazione di nuovi materiali.

#### Il corso pilota (fase 2): formazione docenti

Le attività saranno strutturate – a partire dal dicembre 2006 – in gruppi di studio e lavoro / classi virtuali (max 20 partecipanti), coordinati dai docenti-tutor formati nella fase 1 del corso pilota.

I destinatari dell'azione sono docenti provenienti dai dipartimenti linguistici delle scuole in cui operano i docenti-tutor e/o indicati dagli Uffici scolastici regionali secondo criteri da individuare in collaborazione con i referenti tecnici regionali nel corso di specifiche conferenze di servizio.

#### Modalità di lavoro

Ai corsisti sono proposti tutti i materiali disponibili che costituiscono l'offerta formativa (materiali ex-Poseidon, materiali elaborati dagli "esperti" formati nella prima fase). I corsisti studiano almeno due delle schede teoriche generali con i relativi percorsi didattici. Nei forum e/o in incontri in presenza riflettono sui temi e discutono nozioni e proposte in relazione ai bisogni formativi che li hanno motivati alla frequenza del corso.

Ad ogni gruppo/classe virtuale viene assegnato (oppure il gruppo seleziona) un tema/percorso didattico particolare afferente ad una delle schede teoriche generali o ad uno dei punti del sillabo individuato dal CTS del progetto POSEIDON; su tale tema didattico i corsisti:

- approfondiscono il tema in relazione ai bisogni linguistici e formativi rilevati nella pratica didattica;
- elaborano percorsi didattici mono/plurilinguistici da sperimentare e validare nelle classi;
- producono materiali da immettere in rete (*learning objects*) previa valutazione positiva del CTS di "materiali per la formazione di base"

In alternativa:

- elaborano nuove ipotesi di ricerca didattica;
- analizzano il problema a livello teorico (ricorso alla "letteratura");
- elaborano schede di sintesi su specifici problemi didattici;
- ipotizzano e sviluppano percorsi didattici;
- producono materiali da sperimentare e validare nelle classi.

Ad ogni gruppo è assegnato un docente-tutor che in ogni momento può avvalersi della collaborazione del team di moderatori e coordinatori nominato dalle Associazioni.

Le attività si configurano dunque come laboratori didattici on line o come laboratori di ricerca *on line* con alcuni incontri in presenza (analisi e studio dei problemi, approfondimento teorico e di laboratorio), organizzati dagli USR o dal MIUR. Al termine delle attività sarà rilasciata un'attestazione analitica del percorso seguito, delle competenze acquisite, dei materiali prodotti. I dati potranno essere forniti dai coordinatori dei gruppi di studio, che riferiranno sulla qualità della partecipazione e della produzione, nonché dall'INDIRE per i tracciati della partecipazione *on line*.

I corsisti così formati rappresentano una risorsa per l'intero sistema in quanto punti di riferimento per la rete locale e *trait d'union* fra un'azione formativa generale e la sua articolazione territoriale.

#### I corsi a regime (fase 3)

I materiali POSEIDON e i materiali prodotti nell'ambito dei corsi pilota di "Apprendimenti di base" costituiscono l'offerta formativa INDIRE di cui le scuole – anche organizzate in rete – e le Associazioni possono avvalersi per progettare e realizzare interventi formativi specifici.

A tale scopo L'INDIRE garantisce:

- l'erogazione e l'implementazione dei materiali;
- la progettazione e la realizzazione dell'ambiente di apprendimento;
- l'organizzazione e il funzionamento dei forum e delle classi virtuali;
- la consulenza di un Comitato Tecnico Scientifi co;
- il funzionamento del gruppo "comunità di ricerca e di pratica" formato dai coordinatori e moderatori del progetto "apprendimenti di base area linguistica", e dagli esperti formati nella prima fase dell'azione.

L'INDIRE, avvalendosi del gruppo "Comunità di ricerca e di pratica" può offrire un supporto alle scuole nella progettazione di interventi formativi specifici.

Le Associazioni garantiscono la loro collaborazione secondo le modalità stabilite proponendosi nel loro ruolo di mediatori tra la ricerca scientifica e didattica e il mondo della scuola. Gli USR garantiscono il raccordo e il coordinamento organizzativo delle attività formative in presenza, progettate e richieste da singole scuole o reti di scuole.

## Monitoraggio e valutazione del Progetto

Obiettivo del monitoraggio a livello nazionale, su un campione significativo di circa 1000 insegnanti distribuiti su tutto il territorio nazionale (20 regioni), è duplice: verificare le ipotesi formative e verificarne le modalità di erogazione.

Il rilevamento dei dati dovrà quindi riguardare i seguenti aspetti:

- struttura e modalità di erogazione dei corsi, per valutare il rapporto tra la componente in presenza e quella a distanza, nonché l'interazione con tutor e docenti;
- contenuti dei moduli proposti on line, sia in termini di aree tematiche, sia in termini di livello di specificità e/o approfondimento;
- ricadute nella prassi didattica concreta di quanto proposto ed esperito dai partecipanti nella fase di formazione;
- interazione tra le varie strutture organizzative di sostegno (CTS, USR, INDIRE) previste dal progetto nazionale.

Sarà pertanto necessario rilevare dati su tutti gli aspetti indicati che – sottoposti ad analisi quantitative e qualitative – forniranno indicazioni circa la validità ed efficacia delle ipotesi di base e dell'articolazione dell'intero progetto.

Il monitoraggio "nazionale" dovrà necessariamente mantenersi ad un livello "macro", mentre si può prevedere che localmente, singoli gruppi di lavoro possano sviluppare strumenti di monitoraggio su aspetti più "micro", qualora ne riscontrino la necessità.

Un monitoraggio adeguato deve fornire sia dati quantitativi, ma soprattutto deve offrire la possibilità di effettuare analisi qualitative per una valutazione dei diversi aspetti e articolazioni del progetto. Le attività relative al monitoraggio si articoleranno, pertanto, in tre fasi:

I fase: *elaborazione e messa a punto degli strumenti* necessari per il rilevamento di tutti i dati, e loro diffusione sul territorio nazionale. In particolare, si elaboreranno schede/questionari, destinati ai diversi soggetti coinvolti nel progetto, che dovranno essere compilate in diversi momenti e rinviate ai responsabili del monitoraggio.

II fase: *costruzione della banca dati* e riversamento in essa dei dati raccolti sul territorio nazionale. Tali dati costituiranno la base per la costituzione di un corpus di dati che consentirà analisi sia statistiche che secondo altri parametri da elaborare all'occorrenza.

III fase: *analisi quantitativa e qualitativa* dei dati raccolti nella fase II e conseguente elaborazione della relazione.

Come risultato del monitoraggio sono attese indicazioni rispetto alla validità delle ipotesi di base del progetto e delle sue modalità di realizzazione.

## Allegato A

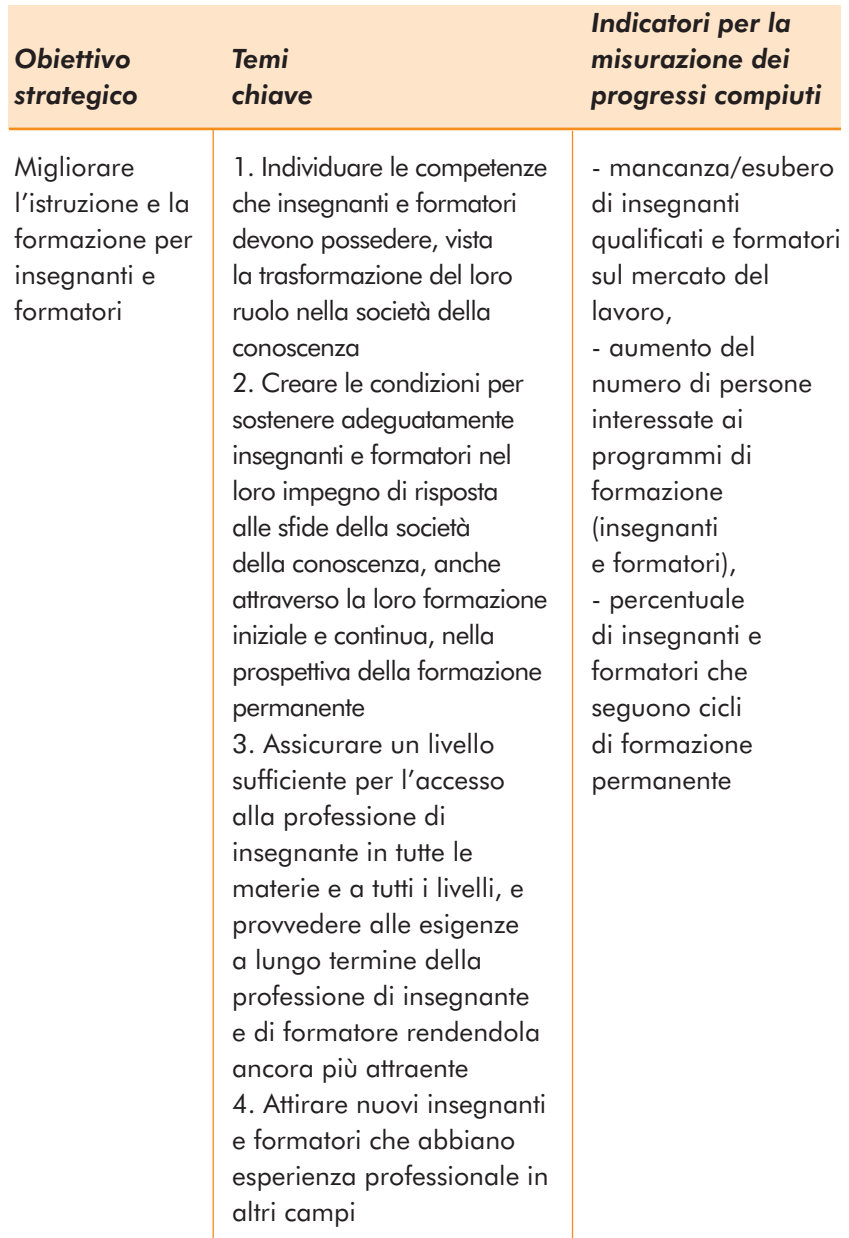

Fonte: Commissione Europea, *Obiettivi concreti futuri dei sistemi di istruzione.* Relazione del 31 gennaio 2001.

## **Note**

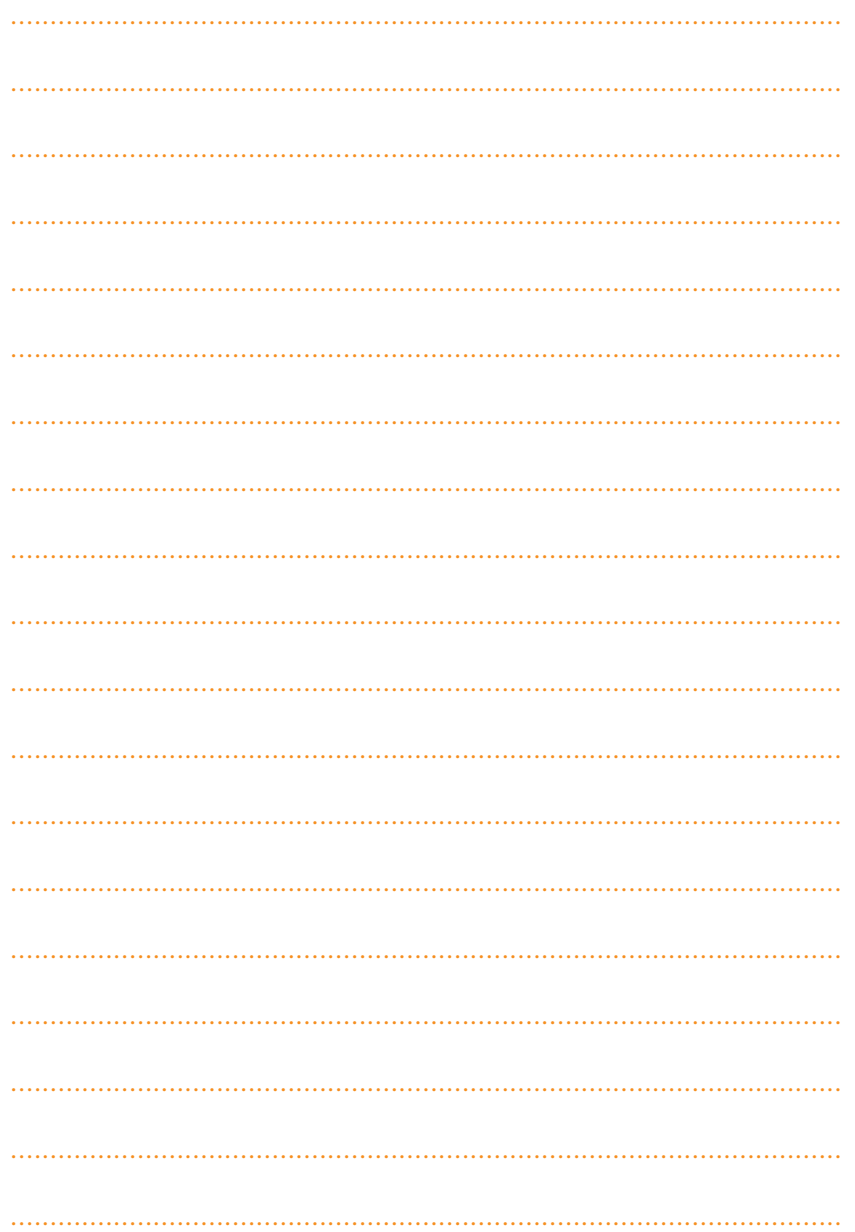

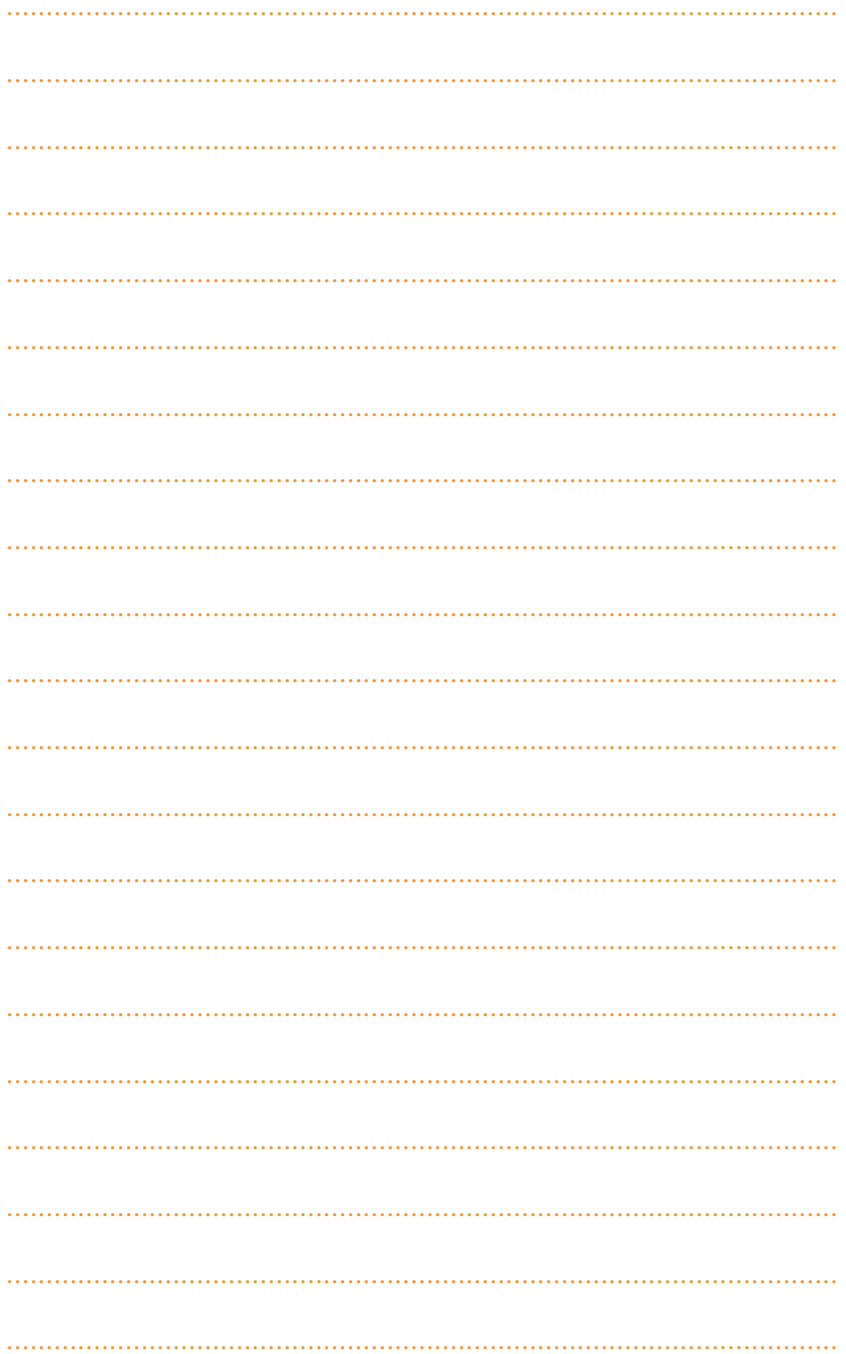